Roman Brilej, Tatjana Robič

# alfa

### Eksponentna in logaritemska funkcija Kotne funkcije

Zbirka nalog za matematiko v srednjem strokovnem izobraževanju

Ljubljana 2014

## **Kazalo**

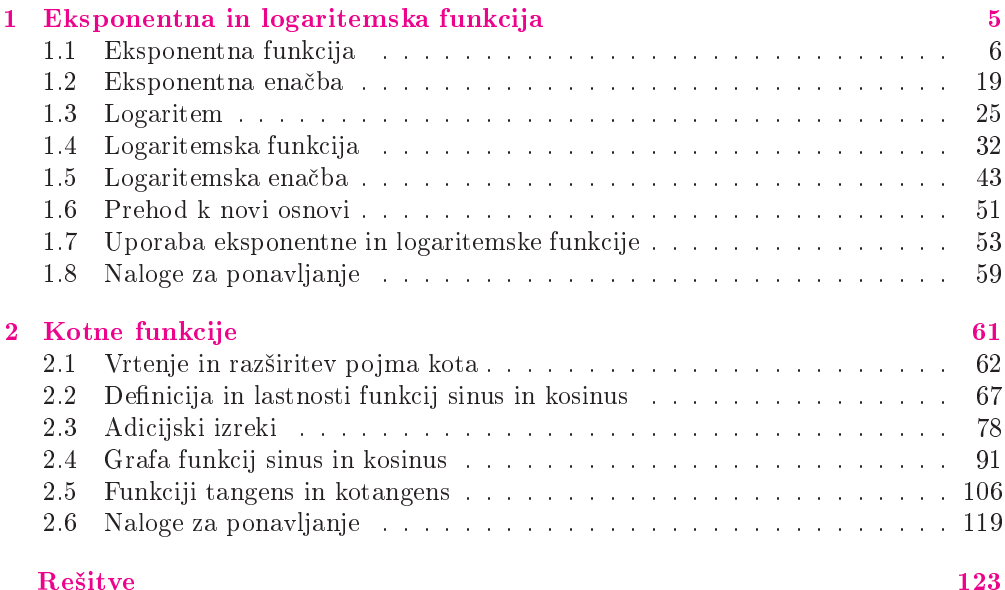

#### $1.1$ Eksponentna funkcija

Eksponentna funkcija je realna funkcija oblike:

 $f(x) = a^x$   $a > 0$ ,  $a \neq 1$ 

Število  $a$  imenujemo **osnova** eksponentne funkcije. Kot osnova pogosto nastopa iracionalno število  $e = 2.71828...$  To je tista osnova eksponentne funkcije, pri kateri tangenta na graf te funkcije v točki  $N(0,1)$  seka abscisno os (in s tem seveda tudi ordinatno) pod kotom 45°.

Lastnosti eksponentne funkcije:

- definicijsko območje so vsa realna števila:  $D_f = \mathbb{R}$
- zaloga vrednosti je množica pozitivnih realnih števil:  $Z_f = (0, \infty)$
- za  $a > 1$  je naraščajoča, za  $0 < a < 1$  je padajoča
- $\bullet$  ie iniektivna
- vodoravna asimptota grafa funkcije je abscisna os
- graf funkcije poteka skozi točko  $N(0,1)$

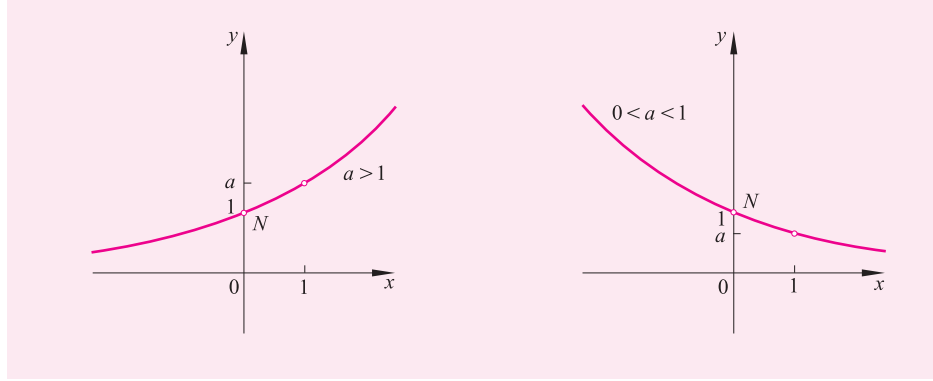

### **Zgledi**

1. Natančno izračunaj $(3^{\sqrt{5}-1})^{\sqrt{5}+1}$ Rešitev: Za potence z iracionalnimi eksponenti veljajo ista pravila kot za potence z racionalnimi oziroma celimi eksponenti. Uporabimo pravilo za potenciranje potence:

$$
(a^m)^n = a^{mn}
$$

V nadaljevanju potrebujemo še dobro znan obrazec:

$$
(a - b)(a + b) = a2 – b2
$$

1. Eksponentna in logaritemska funkcija

Tako imamo:

$$
(3^{\sqrt{5}-1})^{\sqrt{5}+1} = 3^{(\sqrt{5}-1)(\sqrt{5}+1)} = 3^{(\sqrt{5})^2 - 1^2} = 3^{5-1} = 3^4 = 81
$$

2. Natančno izračunaj: 9<sup>π+1</sup> · 27<sup>1-π</sup> ·  $\left(\frac{1}{3}\right)$ 3  $\int$ <sup>3π+2</sup>.  $v:$  Vse potence, ki nastopajo v računu, zapišimo z isto osnovo, in sicer 3:

$$
9^{\pi+1} \cdot 27^{1-\pi} \cdot \left(\frac{1}{3}\right)^{3\pi+2} = (3^2)^{\pi+1} \cdot (3^3)^{1-\pi} \cdot (3^{-1})^{3\pi+2} =
$$
  
=  $3^{2(\pi+1)} \cdot 3^{3(1-\pi)} \cdot 3^{-(3\pi+2)} =$   
=  $3^{2\pi+2} \cdot 3^{3-3\pi} \cdot 3^{-3\pi-2} =$   
=  $3^{2\pi+2+3-3\pi-3\pi-2} = 3^{3-4\pi}$ 

**3.** Dani sta eksponentni funkciji  $f(x) = 3^x$  in  $g(x) = 27^x$ . Izračunaj  $g(f(-1))$ .<br>Rešitev: Bačunajmo postopoma. Začnimo v potraniosti: Rešitev: :
 - / 

$$
g(f(-1)) = g(3^{-1}) = g\left(\frac{1}{3}\right) = 27^{\frac{1}{3}} = (3^3)^{\frac{1}{3}} = 3^1 = 3
$$

**4.** Določi osnovo *a* eksponentne funkcije  $f(x) = a^x$ , če je  $f\left(-\frac{3}{2}\right)$  $= 125.$  $\begin{array}{cc} \text{ } & \text{ } & \text{ } & \text{ } & \text{ } \end{array}$  $\Big(-\frac{3}{2}\Big)$  $= a^{-\frac{3}{2}},$  dobimo enačbo:  $a^{-\frac{3}{2}} = 125$ 

 $\mathbb{R}^n$  , and a set of the set of the set of the set of the set of the set of the set of the set of the set of the set of the set of the set of the set of the set of the set of the set of the set of the set of the set . A contract the contract of the contract of the contract of the contract of the contract of the contract of the

$$
(a^{-\frac{3}{2}})^{-\frac{2}{3}} = 125^{-\frac{2}{3}}
$$
  
\n
$$
a = (5^{3})^{-\frac{2}{3}}
$$
  
\n
$$
a = 5^{-2}
$$
  
\n
$$
a = \frac{1}{25}
$$

 $T(2.5, 32).$ <br>Rešitev Ker oraf funkcij ne funkcije  $f(x) = a^x$ , če njen graf poteka skozi točko

 $\emph{Rešitev:}$  Ker graf funkcije  $f(x) = a^x$  poteka skozi točko  $T(2.5,32)$ , velja:

$$
f(2^.5) = 32
$$

Od tod dobimo enačbo:

$$
a^{2.5} = 32
$$

; a & 7 & # &( 2

$$
(a^{2 \cdot 5})^{\frac{2}{5}} = 32^{\frac{2}{5}}
$$
  
\n
$$
a = (2^5)^{\frac{2}{5}}
$$
  
\n
$$
a = 2^2
$$
  
\n
$$
a = 4
$$

#### -

 & očk $A(2,3),\,B(-2,-3),\,C(-1,\sqrt{3})$ leži na grafu funkcije  $f(x)=(\sqrt{3})^x$ ?<br>Rešitev: Toč

Točka  $T(a, b)$  leži na grafu funkcije f, če velja:

$$
b = f(a)
$$

) and the set of the set of the set of the set of the set of the set of the set of the set of the set of the set of the set of the set of the set of the set of the set of the set of the set of the set of the set of the se  $\mathbf{v}$  ,  $\mathbf{v}$  ,

$$
A(2,3): f(2) = (\sqrt{3})^2 = 3
$$
  
\n
$$
B(-2,-3): f(-2) = (\sqrt{3})^{-2} = \frac{1}{(\sqrt{3})^2} = \frac{1}{3}
$$
  
\n
$$
C(-1,\sqrt{3}): f(-1) = (\sqrt{3})^{-1} = \frac{1}{\sqrt{3}} = \frac{\sqrt{3}}{3}
$$

Vidimo, da je samo v primeru točke A vrednost funkcije f pri abscisi enaka ordinati. Torej leži na grafu funkcije f samo točka A.  $\frac{1}{4}$ 

7. Določi presečišče grafa funkcije  $f(x) = (\sqrt{5})^x$  s premico  $x = 6$ .<br>Rešitev: Abscisa presečišča je očitno  $x = 6$ , ordinata pa: v: Abscisa presečišča je očitno  $x = 6$ , ordinata j <u>2001 - Andrea Station Andrea Station Andrea Station Andrea Station Andrea Station Andrea Station Andrea Station Andrea Station Andrea Station Andrea Station Andrea Station Andrea Station Andrea Station Andrea Station Andr</u>

$$
f(6) = (\sqrt{5})^6 = ((\sqrt{5})^2)^3 = 5^3 = 125
$$

 $\mathbf{a} \cdot \mathbf{b}$  and  $\mathbf{b} \cdot \mathbf{c}$  and  $\mathbf{c} \cdot \mathbf{c}$ Torej je presečišče točka  $T(6, 125)$ .

8. Tabeliraj funkcijo  $f(x) = (\sqrt{2})^x$  na intervalu  $[-2, 2]$  s korakom  $h = 1$  in na tem<br>intervalu nariši nien graf  $\mathbf{H}$  and  $\mathbf{H}$  and  $\mathbf{H}$  and  $\mathbf{H}$  and  $\mathbf{H}$  and  $\mathbf{H}$  and  $\mathbf{H}$  and  $\mathbf{H}$  and  $\mathbf{H}$ 

 $Re\check{s}itev$ :  $\mathbf{d} = \mathbf{d} \times \mathbf{d}$  . The contract of the contract of the contract of the contract of the contract of the contract of the contract of the contract of the contract of the contract of the contract of the contract of the  $\overline{1}$  and  $\overline{1}$  and  $\mathbf{u}$  , and the set of the set of the set of the set of the set of the set of the set of the set of the set of the set of the set of the set of the set of the set of the set of the set of the set of the set of the set

$$
f(-2) = (\sqrt{2})^{-2} = \frac{1}{(\sqrt{2})^2} = \frac{1}{2}
$$
  
Tako lahko par  $x = -2$  in  $y = \frac{1}{2}$  zapišemo v tabelo.  

$$
\begin{array}{c|c}\nx & y = f(x) \\
\hline\n-2 & \frac{1}{2}\n\end{array}
$$

vrednosti  $x = -2$  se premaknemo za  $h = 1$ . Nova vrednost spremenljivke x je , and the contract of the contract of the contract of the contract of the contract of the contract of the contract of the contract of the contract of the contract of the contract of the contract of the contract of the con  $\mathbf{r}$   $\mathbf{v}$   $\mathbf{v}$ tako:

$$
x = -2 + 1 = -1
$$

Računajmo:

$$
f(-1) = (\sqrt{2})^{-1} = \frac{1}{\sqrt{2}} = \frac{\sqrt{2}}{2} \doteq 0.7
$$

#8 &# & 7 # & - 4# A CONTRACT A CONTRACT OF THE CONTRACT OF THE CONTRACT OF THE CONTRACT OF THE CONTRACT OF THE CONTRACT OF THE C

Dopolnimo preglednico. V njej navedemo natančne vrednosti.

| $x$ | $y = f(x)$           |
|-----|----------------------|
| -2  | $\frac{1}{2}$        |
| -1  | $\frac{\sqrt{2}}{2}$ |

 $\mathbf{1}$  . The contract of  $\mathbf{1}$  is a second for  $\mathbf{1}$  . The contract of  $\mathbf{1}$ 

Od  $x = -1$  se premaknemo za  $h = 1$  v desno, torej v  $x = 0$ . Izračunajmo:

$$
f(0) = (\sqrt{2})^0 = 1
$$

 $\mathbf{a}$  and  $\mathbf{b}$  and  $\mathbf{a}$  and  $\mathbf{a}$  and  $\mathbf{a}$  and  $\mathbf{a}$  and  $\mathbf{a}$  and  $\mathbf{a}$  and  $\mathbf{a}$  and  $\mathbf{a}$  and  $\mathbf{a}$  and  $\mathbf{a}$  and  $\mathbf{a}$  and  $\mathbf{a}$  and  $\mathbf{a}$  and  $\mathbf{a}$  and  $\mathbf{a}$  and

$$
f(1) = (\sqrt{2})^1 = \sqrt{2}
$$
  

$$
f(2) = (\sqrt{2})^2 = 2
$$

Zapišimo ju v preglednico.

Sedaj te točke narišimo v koordinatni sistem in sko-= the contract of the contract of the contract of the contract of the contract of the contract of the contract o & # 
#-- **1**  $\rightarrow$  7  $\rightarrow$  7 je naša naloga narisati graf funkcije  $f$  zgolj na inter- $\text{value } [-2, 2].$  $\begin{array}{ccc} 0 & \cdots & \cdots & \cdots \end{array}$ 

**9.** Nariši graf funkcije  $f(x) = 4^x$ .<br> *Rešitev:* Graf eksponentne funkcije  $v:$  Graf eksponentne funkcije  $f(x) = a^x$  navadno rišemo s tremi značil-<br>očkami: nimi točkami:

$$
T_1(-1, a^{-1}), T_2(0, 1), T_3(1, a)
$$

 $\blacksquare$  (  $\blacksquare$  ) (  $\blacksquare$  ) (  $\bl$ tota grafa na levi strani, če je osnova  $a$  večja od 1, oziroma je eksponentna funkcija<br>padajoča in asimptota grafa na desni strani, če je osnova  $a$  maniša od 1 in seveda  $\frac{1}{2}$  a contract  $\frac{1}{2}$  od 0.

V našem primeru graf poteka skozi točke:

$$
T_1(-1, \frac{1}{4}), T_2(0, 1), T_3(1, 4)
$$

% # #8
 7  $\cdots$ 

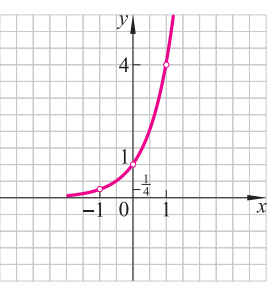

 $\boldsymbol{g}$ 

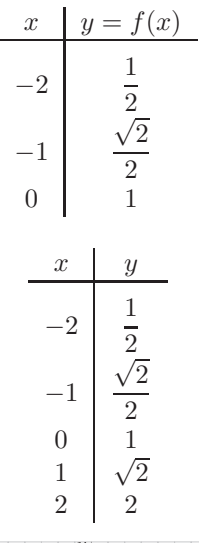

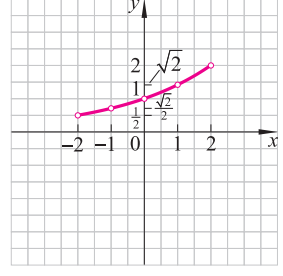

$$
(-1, \frac{1}{2}), (0, 1), (1, 2)
$$

Graf funkcije  $g$  dobimo s pomočjo grafa funkcije  $f$ , saj velja:

$$
g(x) = f(-x)
$$

Ta zveza nam pove, da graf funkcije f prezrcalimo čez ordinatno os in že dobimo graf funkcije  $q$ . Zrcaljenje najlažje izvedemo tako, da zrcalimo značilne točke, skozi katere poteka graf funkcije  $f$ .

11. V isti koordinatni sistem nariši grafa funkcij  $f(x) = 0.7^x$  in  $g(x) = 0.7^x$ Graf funkcije f poteka skozi značilne Rešitev: točke<sup>.</sup>

$$
(-1, 0.7^{-1}), (0, 1), (1, 0.7)
$$

Pri risanju bomo ordinato prve točke zapisali približno:

$$
0.7^{-1} \doteq 1.4
$$

Tako bomo vrednost  $0.7<sup>-1</sup>$  zapisali ob črtico, ki predstavlja vrednost 1.4.

Graf funkcije q dobimo tako, da graf funkcije f prezrcalimo čez abscisno os, saj velja:

$$
g(x) = -f(x)
$$

Tudi tokrat to najlažje opravimo tako, da prezrcalimo značilne točke.

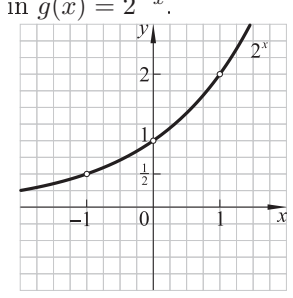

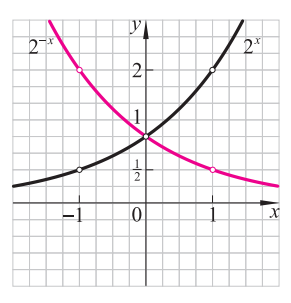

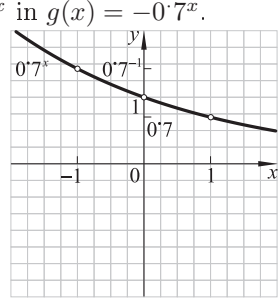

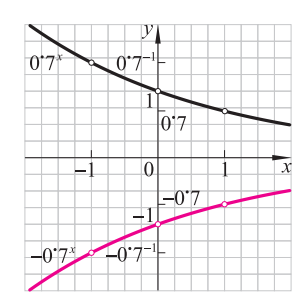

**12.** Določi eksponento funkcijo  $f(x) = a^x$ , katere graf je na sliki.

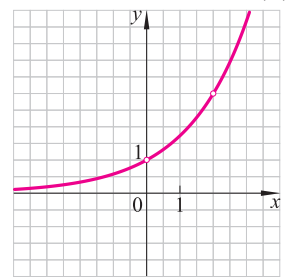

Rešitev:  $v$ : S slike lahko preberemo, da graf poteka skozi točko  $(2, 3)$ , torej ve- $\iota$ 

$$
a^2 = 3
$$

 $\frac{1}{\sqrt{2}}$  . The following the state of  $\frac{1}{\sqrt{2}}$  ,  $\frac{1}{\sqrt{2}}$  ,  $\frac{1}{\sqrt{2}}$  ,  $\frac{1}{\sqrt{2}}$  ,  $\frac{1}{\sqrt{2}}$  ,  $\frac{1}{\sqrt{2}}$  ,  $\frac{1}{\sqrt{2}}$  ,  $\frac{1}{\sqrt{2}}$  ,  $\frac{1}{\sqrt{2}}$  ,  $\frac{1}{\sqrt{2}}$  ,  $\frac{1}{\sqrt{2}}$  ,  $\frac{1}{\sqrt{2}}$  , tako iskana funkcija: e enačbe  $a = \sqrt{3}$  in and the contract of the contract of the contract of the contract of the contract of the contract of the contract of the contract of the contract of the contract of the contract of the contract of the contract of the contra

$$
f(x) = (\sqrt{3})^x
$$

**13.** Nariši graf funkcije  $f(x) = 2^x + 1$ .<br> *Rešitev:* Graf funkcije f dobin

funkcije  $g(x) = 2^x$  premaknemo za 1 navzgor. To Graf funkcije  $f$  dobimo tako, da graf . A second contract the contract of the contract of the contract of the contract of the contract of the contract of the contract of the contract of the contract of the contract of the contract of the contract of the contra

$$
(-1, \frac{1}{2}) \to (-1, \frac{3}{2})
$$
  
(0, 1) \to (0, 2)  
(1, 2) \to (1, 3)

Upoštevajmo še, da se asimptota  $y = 0$  (abscisna os)  $\Box$ premakne v premico  $y = 1$ .

**14.** Nariši graf funkcije  $f(x) = 3^{x+1}$ .<br> *Rešitev:* Spomnimo se, da

 $-7.7$  . The contract of the contract of the contract of the contract of the contract of the contract of the contract of the contract of the contract of the contract of the contract of the contract of the contract of the  $y = g(x + a)$  pri nekem pozitivnem a dobimo tako, da graf funkcije  $y = g(x)$  premaknemo za a . A construction of the construction of the construction of the construction of the construction of the construction of the construction of the construction of the construction of the construction of the construction of th graf funkcije  $g(x) = 3^x$  za 1 v levo. To opravimo s . A second contract the contract of the contract of the contract of the contract of the contract of the contract of the contract of the contract of the contract of the contract of the contract of the contract of the contra

$$
(-1, \frac{1}{3}) \to (-2, \frac{1}{3})
$$
  

$$
(0, 1) \to (-1, 1)
$$
  

$$
(1, 3) \to (0, 3)
$$

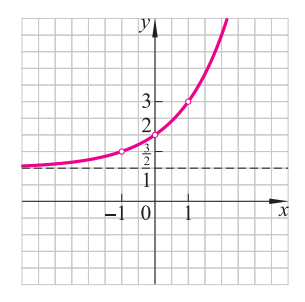

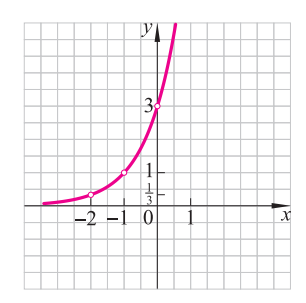

**15.** Nariši graf funkcije  $f(x) = 2 \cdot (\sqrt{3})^x$ .<br> *Rešitev*: Graf funkcije  $g(x) = (\sqrt{3})^x$ . *Rešitev:* Graf funkcije  $g(x) = (\sqrt{3})^x$  moramo raz- $\overline{u}$  . The set of  $\overline{u}$  is the set of  $\overline{u}$  is the set of  $\overline{u}$  is the set of  $\overline{u}$  is the set of  $\overline{u}$  is the set of  $\overline{u}$  is the set of  $\overline{u}$  is the set of  $\overline{u}$  is the set of  $\overline{u}$  is the storimo to tako, da ordinate pomnožimo z 2: the contract of the contract of the contract of the contract of the contract of the contract of the contract of 7 8 & 2

$$
(-1, (\sqrt{3})^{-1}) \to (-1, 2(\sqrt{3})^{-1})
$$
  

$$
(0, 1) \to (0, 2)
$$
  

$$
(1, \sqrt{3}) \to (1, 2\sqrt{3})
$$

 $(1, \sqrt{3}) \rightarrow (1, 2\sqrt{3})$ <br>Asimptota ostane abscisna os. +

**16.** Nariši graf funkcije  $f(x) = -\frac{3}{2} \cdot 2^{x-1} - 1$ .

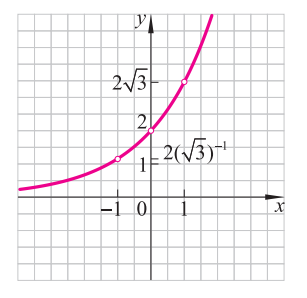

-- (  7 &# ( 5  $\mathbf{H}$  , and a set of  $\mathbf{H}$  and a set of  $\mathbf{H}$  and  $\mathbf{H}$  are a set of  $\mathbf{H}$  and  $\mathbf{H}$  and  $\mathbf{H}$  are a set of  $\mathbf{H}$  and  $\mathbf{H}$  are a set of  $\mathbf{H}$  and  $\mathbf{H}$  are a set of  $\mathbf{H}$  and  $\mathbf{H}$   $\mathbf{A} = \mathbf{B} \times \mathbf{B}$  and  $\mathbf{A} = \mathbf{B} \times \mathbf{B}$  and  $\mathbf{A} = \mathbf{B} \times \mathbf{B}$  . The set of the set of the set of the set of the set of the set of the set of the set of the set of the set of the set of the set of the set

$$
\begin{array}{c|c|c|c|c|c|c} y = 2^{x} & y = 2^{x-1} & y = -\frac{3}{2} \cdot 2^{x-1} & y = -\frac{3}{2} \cdot 2^{x-1} - 1 \\ \hline (0,1) & (1,1) & (1, -\frac{3}{2}) & (1, -\frac{5}{2}) \\ (1,2) & (2,2) & (2,-3) & (2,-4) \end{array}
$$

Asimptota  $y = 0$  preide v premico  $y = -1$ . To premico narišimo črtkano prato na še točki  $(1 - \frac{5}{2})$  in mico narišimo črtkano, nato pa še točki  $(1, -\frac{5}{2})$  in<br>(0 -4) Skozi potegnimo gladko krivulio, ki se na  $(0, -4)$ . Skozi potegnimo gladko krivuljo, ki se na →<br>levi približa asimptoti  $u = -1$ levi približa asimptoti  $y = -1$ .

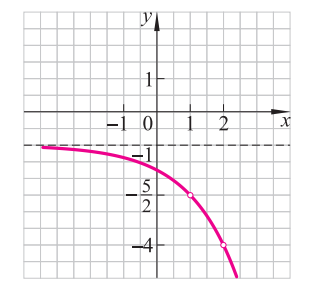

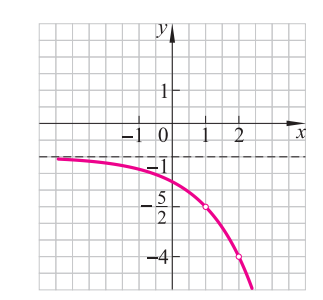

- **17.** Nariši graf funkcije  $f(x) = |2^x 1|$ .<br>Rešitev: Najprej parišimo graf fu Najprej narišimo graf funkcije  $g(x)$  =  $27^x - 1$ . Tudi tokrat, tako kot v prejšnji nalogi, a de la construcción de la construcción de la construcción de la construcción de la construcción de la construcción de la construcción de la construcción de la construcción de la construcción de la construcción de la cons
	- $(0, 1) \rightarrow (0, 0)$

$$
(1,2.7) \to (1,1.7)
$$

Asimptota  $y = 0$  preide v premico  $y = -1$ .

Graf funkcije  $f(x) = |q(x)|$  dobimo tako, da tisti del grafa funkcije  $q(x)$ , ki leži pod abscisno osio, prezrcalimo čez njo. Asimptota  $y = -1$  grafa funkcije  $q(x)$ preide v premico  $y = 1$ , ki je tako asimptota grafa funkcije  $f$ .

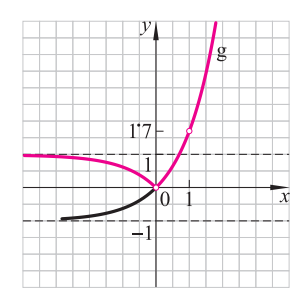

**18.** Določi funkcijo oblike  $f(x) = a^{x+b} + c$ , katere graf je na sliki.

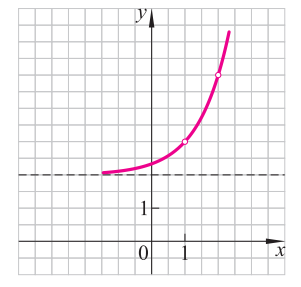

S slike preberemo, da je premica  $y = 2$  asimptota grafa naše funk- $Re\check{s}itev$ : cije. To pomeni, da je  $c = 2$ . Nadalje vidimo, da graf poteka skozi točki:

$$
T_1(1,3)
$$
 in  $T_2(2,5)$ 

Torej lahko zapišemo:

$$
f(1) = 3 \qquad \text{in} \qquad f(2) = 5
$$

Upoštevajmo, da je funkcija f oblike  $f(x) = a^{x+b} + c$  in da je  $c = 2$ . Tako dobimo enačbi:

$$
a^{1+b} + 2 = 3 \qquad \text{in} \qquad a^{2+b} + 2 = 5
$$

Enačbi uredimo:

$$
a^{1+b} = 1
$$
  

$$
a^{2+b} = 3
$$

Iz prve enačbe sledi:

$$
1 + b = 0
$$

Od tod je  $b = -1$ . Vstavimo to v drugo enačbo:

$$
a^{2+(-1)} = 3
$$

$$
a = 3
$$

Tako je končna rešitev:

$$
f(x) = 3^{x-1} + 2
$$

# **Rešitve**

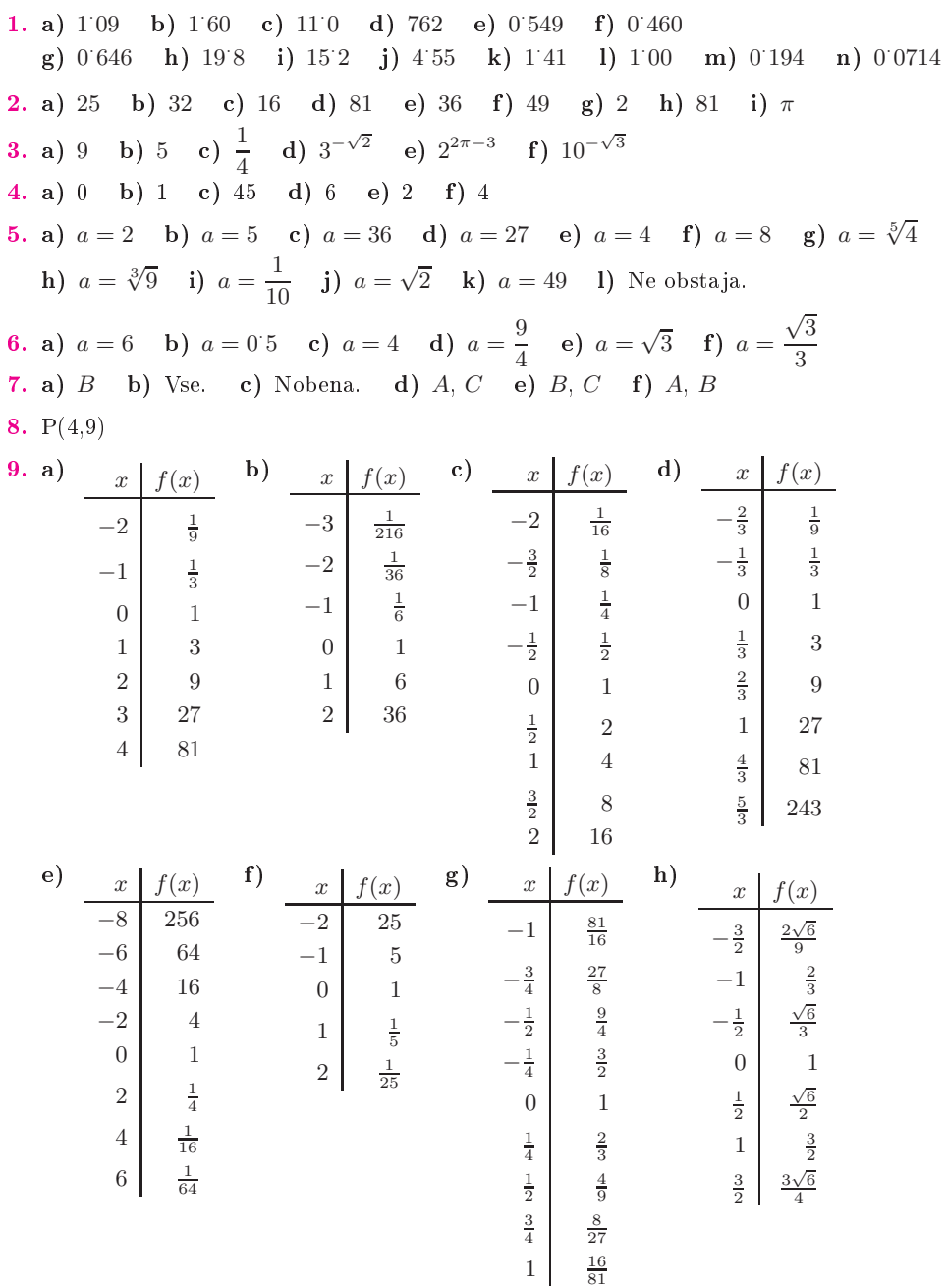